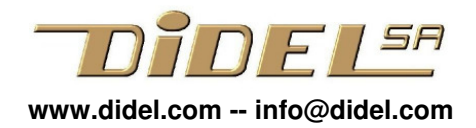

Bureau d'ingénieur Pierre-Yves Rochat pyr@pyr.ch

www.didel.com/coursera/MatMOOC.pdf

# **Matériel pour les exercices du MOOC "Comprendre les microcontrôleurs "**

Suite à la première édition de ce MOOC, il est apparu que l'apprentissage des notions de base de la programmation nécessite beaucoup d'exercices.

Nous avons proposé pour le premier cours en automne 2013 des exercices qui nécessitaient 2 poussoirs et 2 leds, câblés sur une carte d'expérimentation comme c'est abondamment documenté sur les sites de débutants avec Arduino.

Ceci a permis d'expérimenter la correction automatique des exercices sur Arduino et MSP, qui a été très positive.

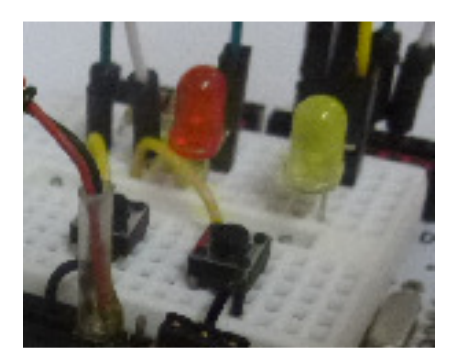

Cette correction automatique a eu beaucoup de succès dès le 3<sup>e</sup> cours et les exercices comptent maintenant significativement dans l'évaluation. Pour cela il faut que chaque participant utilise un environnement de test fonctionnellement compatible.

#### **Solution proposée**

Pour être plus variés, les exercices se feront avec 2 poussoirs, 4 leds et un petit hautparleur, souvent appelé buzzer. Ces composants sont reliés à 7 lignes d'entrée-sortie du processeur. Un fichier de définition assigne les fonctions (led L4, etc) sur les pins du processeur. En utilisant dans les programmes les noms fonctionnels (Led1On, etc), les programmes exécutables ne diffèrent que par le fichier de définition et quelques lignes spécifiques au compilateur.

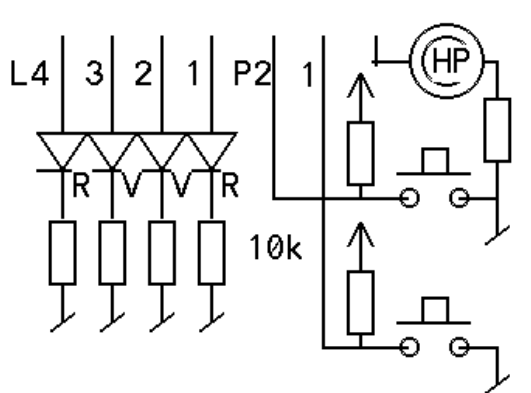

Ceci nous permettra de donner les mêmes explications aux utilisateurs d'Arduino/Diduino et de Launchpad MSP430G.

Un connaisseur n'aura pas de peine à câbler sur breadboard ou carte à trous les composants ci-dessus et écrire un fichier de définition utilisant les noms définis pour nos exercices.

Mais le cours ne s'adresse pas en priorité à des connaisseurs bricoleurs. Pour progresser efficacement, vous devez disposer d'un environnement de test agréable et fiable. Nous avons donc développé deux shields compatibles respectivement avec les cartes Arduino et les cartes Launchpad MSP430G.

## **LearnCbot**

Notre shield a été baptisé LearnCbot car il permet d'apprendre le C temps réel efficacement, et la disposition graphique des composants permet de simuler la fonctionnalité d'un robot se déplaçant et évitant des obstacles.

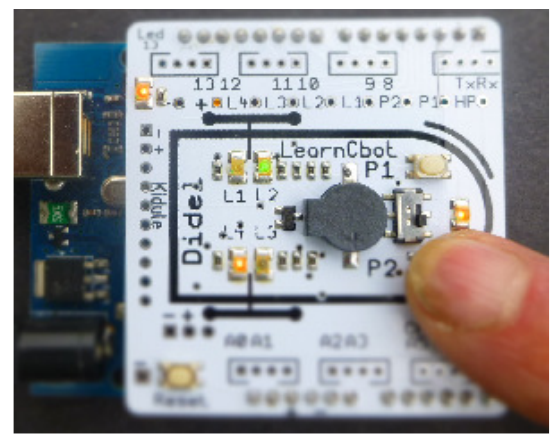

Shield Arduino/Diduino et compatibles Shield MSP Launchpad 430G

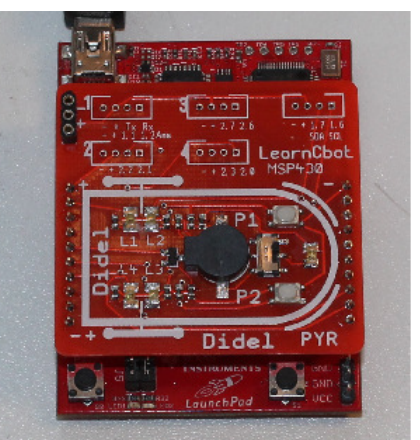

On remarque sur chaque carte des trous pour connecteurs Grove qui ne seront pas utilisés dans les exercices, mais offrent une possibilité intéressante pour continuer l'étude des capteurs.

#### **Arduino**

Pour une description détaillée du LearnCbot pour Arduino, et comment se procurer le matériel, voir www.didel.com/lc/LearnCbot.pdf

La doc complète se trouve sous www.didel.com/lc/LearnCMat.pdf et www.didel.com/lc/LearnCbotSpec.pdf Questions à info@didel.com

Exemple de câblage sur breadboard. Pour être fiable, il faut utiliser des fils courts, et raccourcir les fils des résistances et diodes, pour que les composants soient très prés de la surface.

Avec le LearnCbot, vous évitez ces probblèmes et vous avez un module toujour prêt à installer sur votre carte Arduino/Diduino.

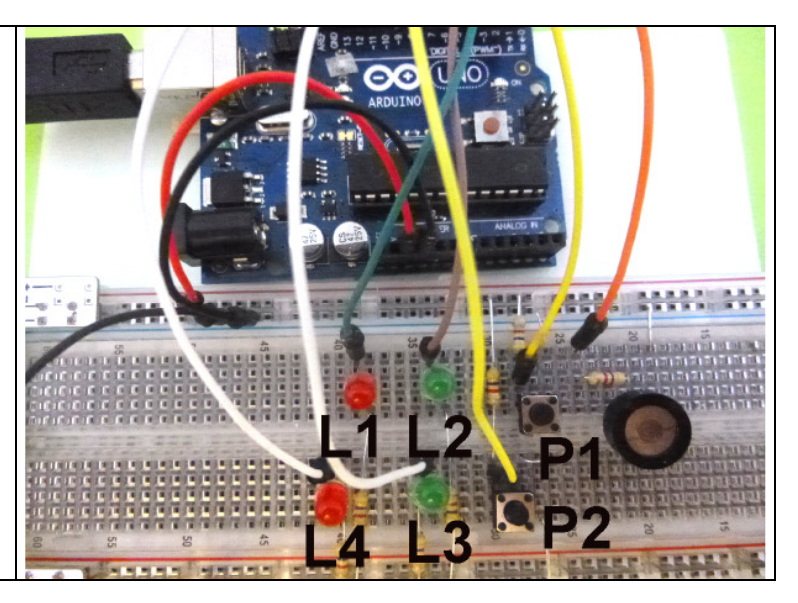

## **LaunchPad MSP430G**

Pour une description détaillée du LearnCbot pour MSP, et comment se procurer le matériel, voir www.pyr.ch/lc/LearnCbotMsp430.pdf Questions à pyr@pyr.ch

140327/140415/141022/170201